## The book was found

# UNIX Network Programming, Volume 2: Interprocess Communications, Second Edition

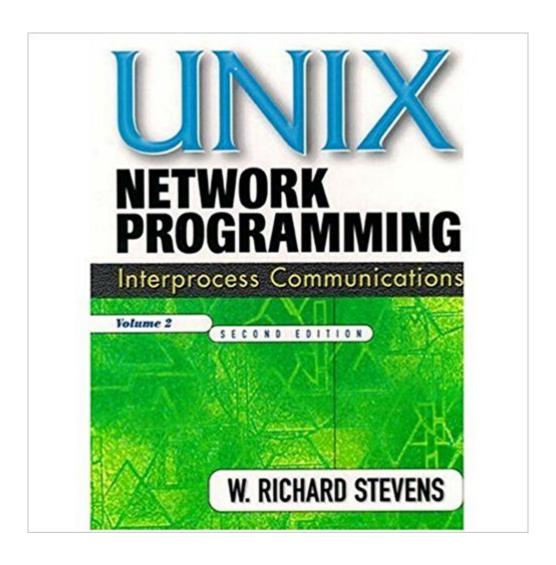

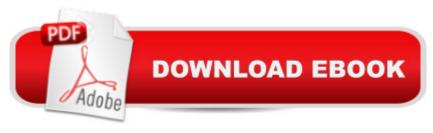

# **Synopsis**

Well-implemented interprocess communications (IPC) are key to the performance of virtually every non-trivial UNIX program. In UNIX Network Programming, Volume 2, Second Edition, legendary UNIX expert W. Richard Stevens presents a comprehensive guide to every form of IPC, including message passing, synchronization, shared memory, and Remote Procedure Calls (RPC). Stevens begins with a basic introduction to IPC and the problems it is intended to solve. Step-by-step you'll learn how to maximize both System V IPC and the new Posix standards, which offer dramatic improvements in convenience and performance.

### **Book Information**

Hardcover: 592 pages

Publisher: Prentice Hall; 2nd edition (September 4, 1998)

Language: English

ISBN-10: 0130810819

ISBN-13: 978-0130810816

Product Dimensions: 7.4 x 1.3 x 9.5 inches

Shipping Weight: 2.2 pounds

Average Customer Review: 4.8 out of 5 stars Â See all reviews (32 customer reviews)

Best Sellers Rank: #423,993 in Books (See Top 100 in Books) #23 in Books > Computers &

Technology > Programming > APIs & Operating Environments > Unix #165 in Books >

Computers & Technology > Operating Systems > Unix #270 in Books > Computers &

Technology > Networking & Cloud Computing > Networks, Protocols & APIs > Networks

### **Customer Reviews**

Since anyone considering buying a technical book always needs to know what it covers, here's the table of contents:Part 1. Introduction1. Introduction2. Posix IPC3. System V IPCPart 2. Message Passing4. Pipes and FIFOs5. Posix Message Queues6. System V Message QueuesPart 3. Synchronization7. Mutexes and Condition Variables8. Read-Write Locks9. Record Locking10. Posix Semaphores11. System V SemaphoresPart 4. Shared Memory12. Shared Memory Introduction13. Posix Shared Memory14. System V Shared MemoryPart 5. Remote Procedure Calls15. Doors16. Sun RPCEpilogueAppendix A. Performance MeasurementsAppendix B. Threads PrimerAppendix C. Miscellaneous Source CodeAppendix D. Solutions to Selected ExercisesBibliographyIndexThis is the third and least of Stevens' three books on UNIX programming (he also coauthored a multi-volume work on TCP). It is the not the least because it is necessarily the worst, but because it

has the shortest and has the narrowest application domain. Having said it is the least, it remains a work of the highest quality in an industry that is notable for the huge quantity of bad books that it produces. The structure of this book will be familiar to readers of his prior two books: the lowest-level building block around which Stevens structures the book is the individual function call. For each call (or minor variations on a single call), he provides the C prototype, and then, in text, explains what the function does, what it's arguments are for, and then provides a small C program that demonstrates it in action (all of the sample programs can also be downloaded from the web).

### Download to continue reading...

UNIX Network Programming, Volume 2: Interprocess Communications, Second Edition UNIX Network Programming, Volume 2: Interprocess Communications (Paperback) (2nd Edition) Raspberry Pi 2: Raspberry Pi 2 Programming Made Easy (Raspberry Pi, Android Programming, Programming, Linux, Unix, C Programming, C+ Programming) Programming #8:C Programming Success in a Day & Android Programming In a Day! (C Programming, C++programming, C++ programming language, Android, Android Programming, Android Games) Programming #57: C++ Programming Professional Made Easy & Android Programming in a Day (C++ Programming, C++ Language, C++for beginners, C++, Programming ... Programming, Android, C, C Programming) Shell Programming in Unix, Linux and OS X: The Fourth Edition of Unix Shell Programming (4th Edition) (Developer's Library) Programming #45: Python Programming Professional Made Easy & Android Programming In a Day! (Python Programming, Python Language, Python for beginners, ... Programming Languages, Android Programming) Extending Simple Network Management Protocol (SNMP) Beyond Network Management: A MIB Architecture for Network-Centric Services Programming: Computer Programming for Beginners: Learn the Basics of Java, SQL & C++ - 3. Edition (Coding, C Programming, Java Programming, SQL Programming, JavaScript, Python, PHP) Android: Programming in a Day! The Power Guide for Beginners In Android App Programming (Android, Android Programming, App Development, Android App Development, ... App Programming, Rails, Ruby Programming) DOS: Programming Success in a Day: Beginners guide to fast, easy and efficient learning of DOS programming (DOS, ADA, Programming, DOS Programming, ADA ... LINUX, RPG, ADA Programming, Android, JAVA) ASP.NET: Programming success in a day: Beginners guide to fast, easy and efficient learning of ASP.NET programming (ASP.NET, ASP.NET Programming, ASP.NET ... ADA, Web Programming, Programming) C#: Programming Success in a Day: Beginners guide to fast, easy and efficient learning of C# programming (C#, C# Programming, C++ Programming, C++, C, C Programming, C# Language, C# Guide, C# Coding) FORTRAN Programming success in a day:Beginners guide to fast, easy and

efficient learning of FORTRAN programming (Fortran, Css, C++, C, C programming, ...

Programming, MYSQL, SQL Programming) Prolog Programming; Success in a Day: Beginners

Guide to Fast, Easy and Efficient Learning of Prolog Programming (Prolog, Prolog Programming,

Prolog Logic, ... Programming, Programming Code, Java) R Programming: Learn R Programming In

A DAY! - The Ultimate Crash Course to Learning the Basics of R Programming Language In No

Time (R, R Programming, ... Course, R Programming Development Book 1) Parallel Programming:

Success in a Day: Beginners' Guide to Fast, Easy, and Efficient Learning of Parallel Programming

(Parallel Programming, Programming, ... C++ Programming, Multiprocessor, MPI) Effective TCP/IP

Programming: 44 Tips to Improve Your Network Programs: 44 Tips to Improve Your Network

Programs MYSQL Programming Professional Made Easy 2nd Edition: Expert MYSQL Programming

Language Success in a Day for any Computer User! (MYSQL, Android programming, ... JavaScript,

Programming, Computer Software) First Unix: A freshman's guide to Unix/Linux system

administration

**Dmca**